# **FreeNAS - Bug #14**

# **Validate GUI with MacOS Safari**

11/16/2010 10:00 PM - Anonymous

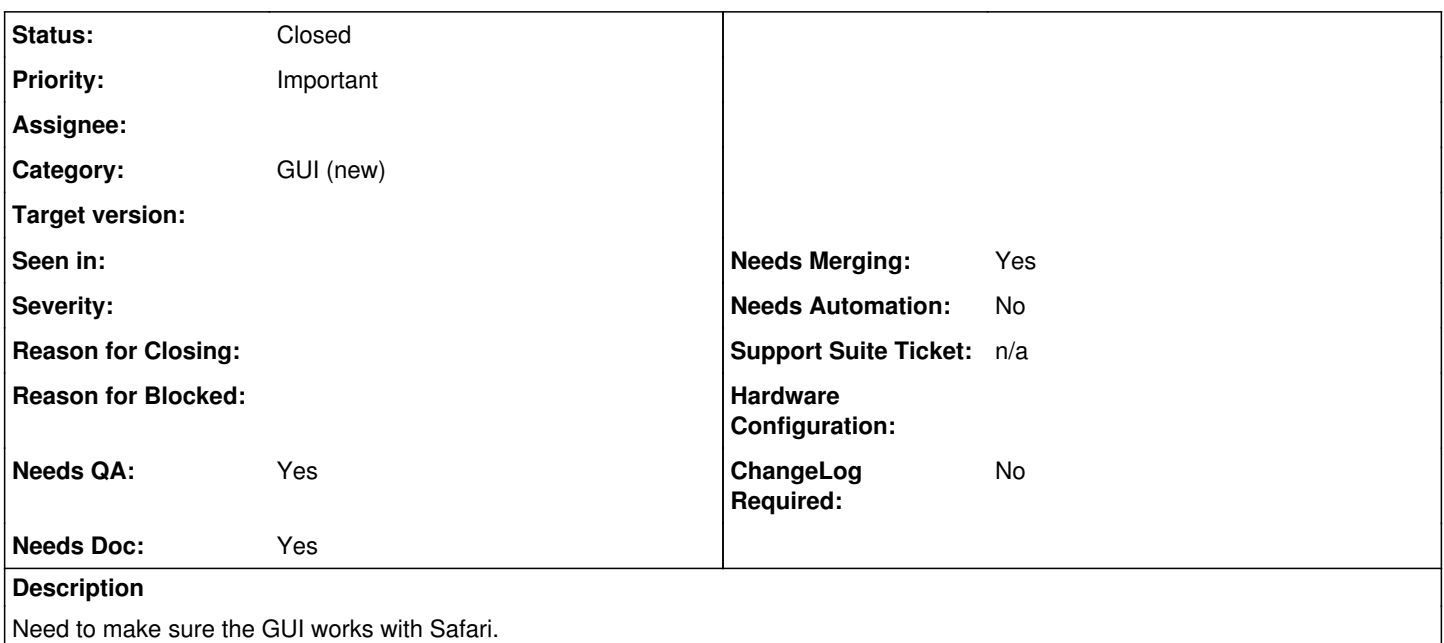

## **History**

#### **#1 - 11/16/2010 10:03 PM - Anonymous**

verified not working on [[MacOS]] 10.5 with the latest safari.

### **#2 - 12/02/2010 11:59 PM - Anonymous**

verified working on the iPad, perhaps the changes from ticket  $\#29$  $\#29$  also solved this bug...

#### **#3 - 12/03/2010 03:24 AM - Anonymous**

I've switched to using Safari for all my testing. When I made my prior comment, before the changes, it was impossible to even login, and if you insisted on logging in, it was totally unusable. Now, after the changes, I've not found any screens that fail (although I haven't yet hit all of them).

## **#4 - 01/18/2011 10:15 PM - Josh Paetzel**

*- Status changed from Unscreened to Closed*

## **#5 - 05/23/2015 11:30 PM - Jordan Hubbard**

*- Target version deleted (2)*

### **#6 - 11/19/2015 01:13 PM - Kris Moore**

Commit: 74ee4b3cf50478aaee3b7941ead10f2092321b8c <https://github.com/pcbsd/freebsd-ports/commit/74ee4b3cf50478aaee3b7941ead10f2092321b8c> Author: truckman <[truckman@FreeBSD.org>](mailto:truckman@FreeBSD.org) Date: 2015-11-14 (Sat, 14 Nov 2015)

Log Message:

----------- Upgrade to version 0.9.0.

[ Henry Stern ]

New "query timeout" feature which allows for a configurable timeout on the execution of certain types of queries. Introduces new function dnstable\_query\_set\_timeout() and new result code dnstable\_res\_timeout  $(\frac{\#8}{4})$ .

- New "time fencing" feature which filters based on 'time\_first' and 'time\_last' values. Introduces new enum dnstable\_filter\_parameter\_type and new function dnstable\_query\_set\_filter\_parameter()  $(\frac{\#9}{2})$ .
- Performance enhancement for some IP range and prefix searches (#11).
- Fix unhandled IPv4/IPv6 address overflow for IP range/prefix queries  $(\frac{\#14}{4})$ .

[ Robert Edmonds ]

- dnstable\_convert: Assert vendor 'SIE' and message type 'dnsdedupe' so that the following cast of the return value of nmsg\_message\_get\_payload() is safe  $(\frac{\#10}{\#10})$  $(\frac{\#10}{\#10})$  $(\frac{\#10}{\#10})$ .
- Use CLOCK\_MONOTONIC\_COARSE rather than CLOCK\_MONOTONIC\_RAW for query timeouts  $(\frac{\#12}{\#12})$ .
- query\_iter\_next\_ip(): Fix zero fill condition  $(\frac{\#15}{4})$  $(\frac{\#15}{4})$  $(\frac{\#15}{4})$ .

Sponsored by: Farsight Security, Inc.

#### **#7 - 02/04/2016 05:53 AM - Kris Moore**

Commit: f509aa03d30e85f0808a01dff71d5b7667bf559a <https://github.com/pcbsd/freebsd-ports/commit/f509aa03d30e85f0808a01dff71d5b7667bf559a> Author: rene [<rene@FreeBSD.org>](mailto:rene@FreeBSD.org) Date: 2016-01-30 (Sat, 30 Jan 2016)

Log Message: -----------

www/magento: use databases/php56-redis instead of expired databases/php5-redis for REDIS

Both ports are at the same version of redis, and the option is off by default.

PR: 201709 (comment [#14](https://redmine.ixsystems.com/issues/14) to [#16\)](https://redmine.ixsystems.com/issues/16) Approved by: portmgr (miwi)

### **#8 - 02/04/2016 05:53 AM - Kris Moore**

Commit: 3bd19b1310a12a6bae51db5d7ca2d6a6ed1aed17 <https://github.com/pcbsd/freebsd-ports/commit/3bd19b1310a12a6bae51db5d7ca2d6a6ed1aed17>

Author: truckman <[truckman@FreeBSD.org>](mailto:truckman@FreeBSD.org) Date: 2016-02-03 (Wed, 03 Feb 2016)

Log Message:

----------- Upgrade net/nmsg to 0.11.0:

nmsg (0.11.0)

[ Henry Stern ]

- Add an interval randomization option that randomizes the initial offset within the selected time interval. This functionality is exposed via the libnmsg nmsg\_io\_set\_interval\_randomized() function and the nmsgtool -R / --randomize command-line option [\(#27](https://redmine.ixsystems.com/issues/27), [#33](https://redmine.ixsystems.com/issues/33)).
- Add documention for nmsgtool -j / --readjson and -J / --write-json command-line options [\(#26](https://redmine.ixsystems.com/issues/26), [#28](https://redmine.ixsystems.com/issues/28)).
- Add PKG\_CHECK\_MODULES dependency on yajl  $>= 2.1.0$   $(\frac{\#29}{\#31})$ .
- Make nmsgtool -k / --kicker work when combined with -c or -t, when producing output in JSON format [\(#25,](https://redmine.ixsystems.com/issues/25) [#38\)](https://redmine.ixsystems.com/issues/38).
- Fix compiler warning [-Wtautological-compare] in \_nmsg\_msgmod\_json\_to\_payload\_load() ([#36,](https://redmine.ixsystems.com/issues/36) [#39\)](https://redmine.ixsystems.com/issues/39).
- Add nmsg\_message\_get\_num\_field\_values(), nmsg\_message\_get\_num\_field\_values\_by\_idx() functions ([#5,](https://redmine.ixsystems.com/issues/5) [#40](https://redmine.ixsystems.com/issues/40)).

[ Robert Edmonds ]

- Remove the unused enum nmsg\_modtype from the internal libnmsg API  $(\frac{\#30}{40})$ .
- $\bullet$  Header file cleanups  $(\frac{\#14}{\#34})$  $(\frac{\#14}{\#34})$  $(\frac{\#14}{\#34})$ .
- Rewrite nmsg\_res\_lookup() to use a switch, which eliminates a Clang warning ([#14](https://redmine.ixsystems.com/issues/14), [#35](https://redmine.ixsystems.com/issues/35)).
- Add a message filtering capability to the libnmsg I/O loop, including external filter module plugin and nmsgtool support  $(\frac{\#41}{\#43}, \frac{\#44}{\#44})$  $(\frac{\#41}{\#43}, \frac{\#44}{\#44})$  $(\frac{\#41}{\#43}, \frac{\#44}{\#44})$ .

• Add yajl/ prefix to #include's of yajl headers  $(\frac{\#37}{4})$ 

Pet portlint

Sponsored by: Farsight Security, Inc.

<sup>[</sup> Mike Schiffman ]

#### **#9 - 02/04/2016 05:54 AM - Kris Moore**

Commit: f509aa03d30e85f0808a01dff71d5b7667bf559a <https://github.com/pcbsd/freebsd-ports/commit/f509aa03d30e85f0808a01dff71d5b7667bf559a> Author: rene [<rene@FreeBSD.org>](mailto:rene@FreeBSD.org) Date: 2016-01-30 (Sat, 30 Jan 2016)

Log Message:

-----------

www/magento: use databases/php56-redis instead of expired databases/php5-redis for REDIS

Both ports are at the same version of redis, and the option is off by default.

PR: 201709 (comment  $\frac{\#14}{\#16}$  to  $\frac{\#16}{\#16}$ ) Approved by: portmgr (miwi)

#### **#10 - 02/04/2016 05:54 AM - Kris Moore**

Commit: 3bd19b1310a12a6bae51db5d7ca2d6a6ed1aed17 <https://github.com/pcbsd/freebsd-ports/commit/3bd19b1310a12a6bae51db5d7ca2d6a6ed1aed17> Author: truckman <[truckman@FreeBSD.org>](mailto:truckman@FreeBSD.org) Date: 2016-02-03 (Wed, 03 Feb 2016)

Log Message: ----------- Upgrade net/nmsg to 0.11.0:

nmsg (0.11.0)

#### [ Henry Stern ]

- Add an interval randomization option that randomizes the initial offset within the selected time interval. This functionality is exposed via the libnmsg nmsg\_io\_set\_interval\_randomized() function and the nmsgtool -R / --randomize command-line option [\(#27](https://redmine.ixsystems.com/issues/27), [#33](https://redmine.ixsystems.com/issues/33)).
- Add documention for nmsgtool -j / --readjson and -J / --write-json command-line options [\(#26](https://redmine.ixsystems.com/issues/26), [#28](https://redmine.ixsystems.com/issues/28)).
- Add PKG\_CHECK\_MODULES dependency on yajl  $>= 2.1.0$  ( $\frac{\#29}{\#31}$ ).
- Make nmsgtool -k / --kicker work when combined with -c or -t, when producing output in JSON format [\(#25,](https://redmine.ixsystems.com/issues/25) [#38\)](https://redmine.ixsystems.com/issues/38).
- Fix compiler warning [-Wtautological-compare] in \_nmsg\_msgmod\_json\_to\_payload\_load()  $(\frac{\#36}{\#39})$ .
- Add nmsg\_message\_get\_num\_field\_values(), nmsg\_message\_get\_num\_field\_values\_by\_idx() functions ([#5,](https://redmine.ixsystems.com/issues/5) [#40](https://redmine.ixsystems.com/issues/40)).

[ Robert Edmonds ]

- Remove the unused enum nmsg\_modtype from the internal libnmsg API ( $#30$ ).
- $\bullet$  Header file cleanups ([#14](https://redmine.ixsystems.com/issues/14), [#34\)](https://redmine.ixsystems.com/issues/34).
- Rewrite nmsg\_res\_lookup() to use a switch, which eliminates a Clang warning ( $\frac{\#14}{\#35}$  $\frac{\#14}{\#35}$  $\frac{\#14}{\#35}$  $\frac{\#14}{\#35}$  $\frac{\#14}{\#35}$ ).
- Add a message filtering capability to the libnmsg I/O loop, including external filter module plugin and nmsgtool support  $(\frac{\#41}{\#43}, \frac{\#44}{\#44})$  $(\frac{\#41}{\#43}, \frac{\#44}{\#44})$  $(\frac{\#41}{\#43}, \frac{\#44}{\#44})$ .

[ Mike Schiffman ]

• Add yajl/ prefix to #include's of yajl headers  $(\frac{\#37}{4})$ 

## Pet portlint

Sponsored by: Farsight Security, Inc.